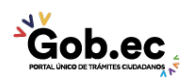

Registro Único de Trámites y Regulaciones

Código de Trámite: IESS-027-01-04, Página 1 de 3

## Información de Trámite

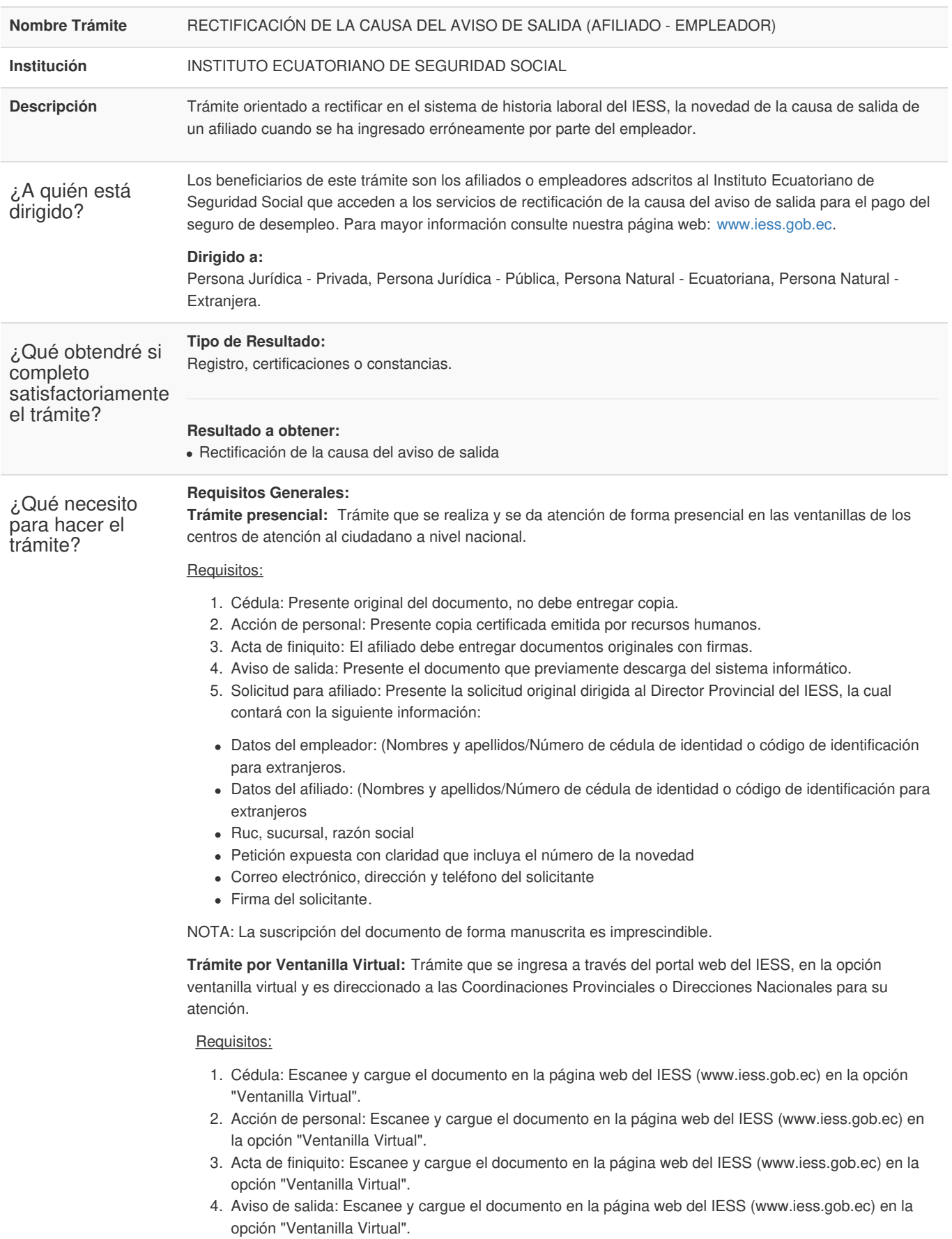

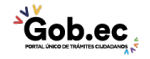

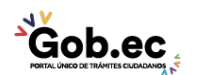

Código de Trámite: IESS-027-01-04, Página 2 de 3

- 5. Solicitud para afiliado: Escanee y cargue el documento en la página web del IESS (www.iess.gob.ec) en la opción "Ventanilla Virtual", el mismo que debe contar con la siguiente información:
- Datos del empleador: (Nombres y apellidos/Número de cédula de identidad o código de identificación para extranjeros.
- Datos del afiliado: (Nombres y apellidos/Número de cédula de identidad o código de identificación para extranjeros
- Ruc, sucursal, razón social
- Petición expuesta con claridad que incluya el número de la novedad
- Correo electrónico, dirección y teléfono del solicitante
- Firma del solicitante.

NOTA: La suscripción del documento de forma electrónica es imprescindible.

## **Requisitos Específicos:**

Requisitos alternativos:

1. Solicitud del empleador: Aplica para el caso de empleadores. Presente o escanee la solicitud original dirigida al IESS, la cual contará con la siguiente información:

- Datos del empleador representante legal: (Nombres y apellidos/Número de cédula de identidad o código de identificación para extranjeros.

- Ruc, sucursal, razón social
- Petición expuesta con claridad que incluya el número de la novedad
- Correo electrónico, dirección y teléfono de la empresa
- Firma del solicitante.

**Presencial**: La suscripción del documento de forma manuscrita es imprescindible.

**Virtual**: La suscripción del documento de forma electrónica es imprescindible.

2. Código de identificación para extranjeros: Aplica únicamente para ciudadanos extranjeros que no tienen cédula de identidad, siempre y cuando se encuentren registrados o afiliados en el IESS, a través de un código de identificación.

**Presencial**: Debe entregar copia simple de su documento.

**Virtual**: Escanee y cargue el documento en la página web del IESS (www.iess.gob.ec) en la opción "Ventanilla Virtual".

## Requisito adicional:

1. Autorización a terceros: Por motivos de seguridad de la información del titular, el ciudadano que ingresa el trámite como tercero, presentará una autorización a terceros, la misma que se obtiene ingresando al aplicativo en el portal web del IESS (www.iess.gob.ec), registrando usuario y contraseña del titular, finalmente, deberá llenar los campos solicitados y generar el documento. Adicionalmente, el tercero autorizado deberá presentar su cédula original o código de identificación para extranjeros en el Centro de Atención Universal.

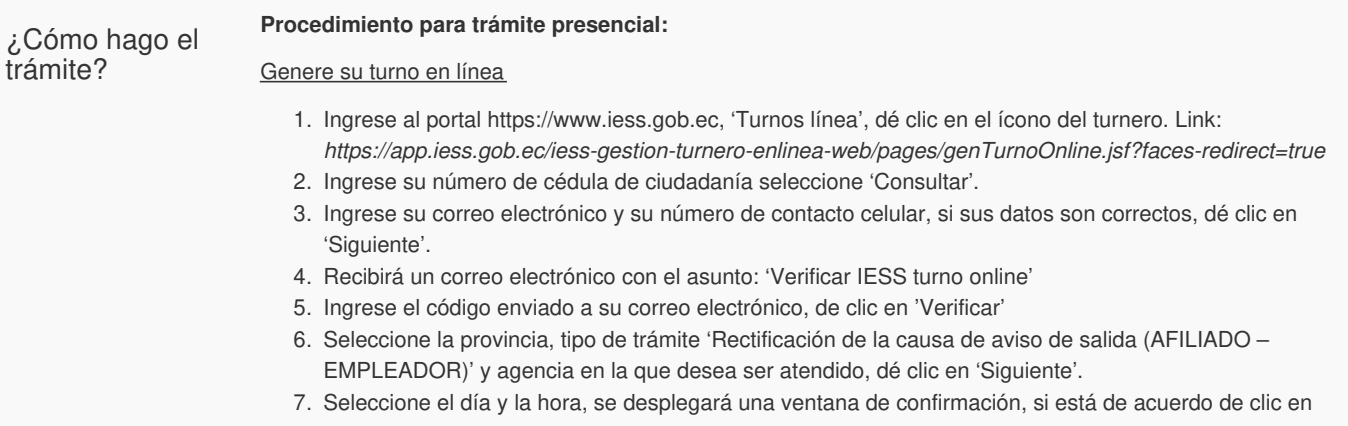

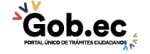

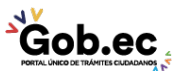

Código de Trámite: IESS-027-01-04, Página 3 de 3

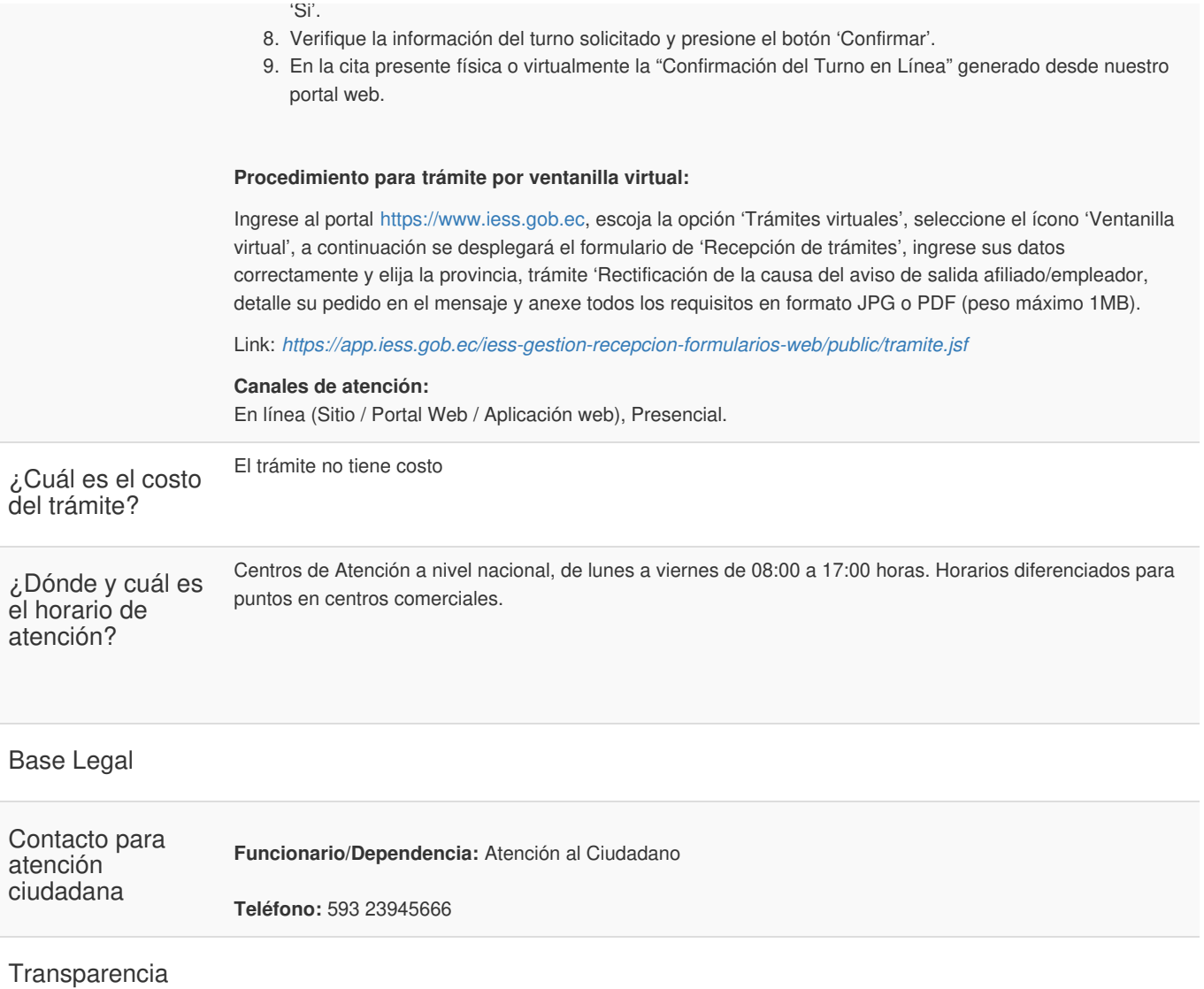

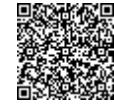

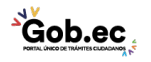